# **New Directions in Modeling the Lighting Systems**

*Eva KADLECOVÁ*<sup>1</sup> *, Pavel FIALA*<sup>2</sup>

<sup>1</sup> Dept. of Electrical Power Engineering, Brno University of Technology, Purkynova 118, 612 00 Brno, Czech Republic <sup>2</sup><br><sup>2</sup> Dept. of Theoretical and Europeantal Electrical Engineering, Brno University of Technology, Kelsi <sup>2</sup> Dept. of Theoretical and Experimental Electrical Engineering, Brno University of Technology, Kolejní 2906/4, 612 00 Brno, Czech Republic

kadleca@feec.vutbr.cz, fialap@feec.vutbr.cz

**Abstract.** *This paper presents information about new directions in the modeling of lighting systems, and an overview of methods for the modeling of lighting systems. The new R-FEM method is described, which is a combination of the Radiosity method and the Finite Elements Method. The paper contains modeling results and their verification by experimental measurements and by the Matlab simulation for this R-FEM method.* 

## **Keywords**

Light, lighting systems modeling methods, finite elements methods.

# **1. Introduction**

This paper provides an overview of the Radiosity, Ray-tracing, and Elementary Projection methods, and a new wave of modeling methods used in illumination (the R-FEM method).

In the past, in Lighting Engineering, the elementary projection method and other geometrical optical methods were used for the modeling of illumination. Today, new directions in the modeling of lighting systems are emerging. These new directions start from the Computer Graphics modeling methods and from new methods of numerical modeling used for the solution of technical problems from different industrial sectors. The main applications of the Computer Graphics modeling methods are in architectural engineering and domestic architecture.

# **2. The Computer Graphics Modeling Methods**

Computer Graphics allows us to use the method of Global illumination. The goal of global illumination is to generate realistic-looking images of objects and scenes, which may or may not exist in reality, by simulating the way light is transported (an example of the distribution of light in an imaginary room is given in Fig. 1).

The Global illumination method is based on the light transport mechanism in the real world. The light transport mechanism can be expressed in terms of BRDF (Bi-directional Reflectance Distribution Function, for more information see reference [2]) of each element, and the most common and practical way is dividing the BRDF into specular and diffuse components. Mathematically, Global illumination is a problem of solving numerical equations concerned with the convergence, convergence speed and whether the solution converges to the right answer.

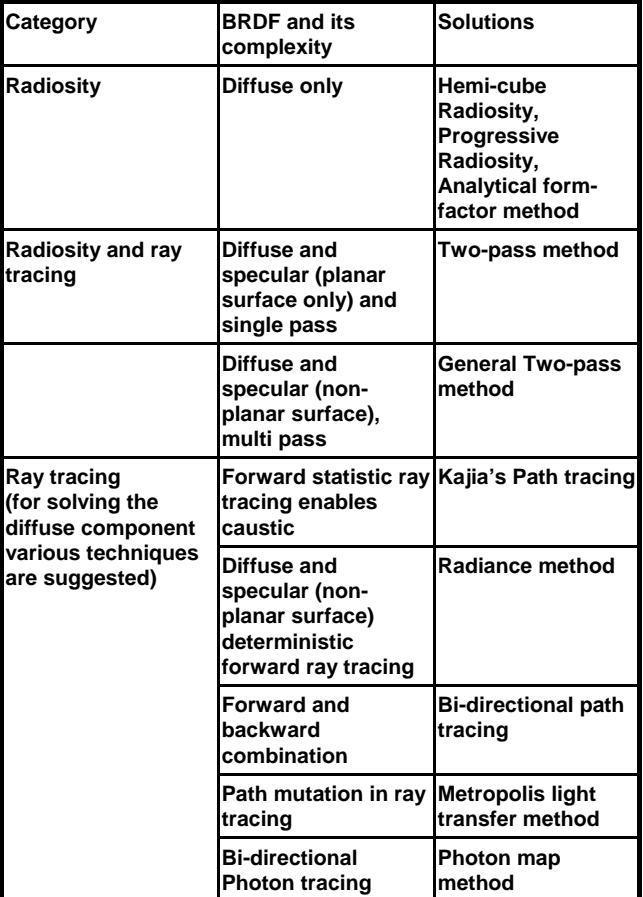

**Tab. 1.** The capabilities of each method dealing with BRDF.

The Radiosity and Ray-tracing methods are used to calculate energy propagation in each iteration step. The BRDF of the geometrical element is important as regards the efficiency of each method. If the BRDF is ideally diffused, the Radiosity method will converge and it will converge to the right answer. However, the Ray-tracing algorithm works more efficiently in calculating specular reflection, refraction and caustic surfaces. The Radiosity and Ray-tracing algorithms can be measured in two aspects, namely the accuracy and efficiency in BRDF simulation, and the rendering speed. We can classify the major solutions as given in Tab. 1 illustrating the capability of each method dealing with BRDF and its complexity.

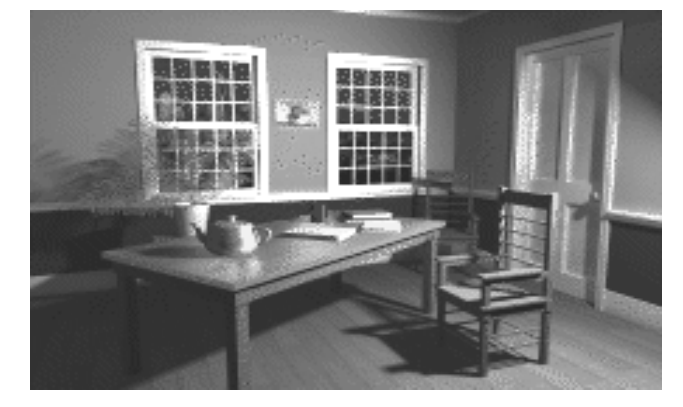

Fig. 1. The distribution of light in an imaginary room.

# **2.1 The Ray Tracing**

Ray tracing is a versatile technique that uses the same model to integrate aspects of light/object interaction that were previously handled by separate ad hoc algorithms reflections, hidden surface removal and shadows. The idea of ray tracing is tracing the light for each pixel, from an eye or viewpoint through the pixel and into the scene. The method of tracing light from a light source and propagating it to an eye or viewpoint is called 'backward ray tracing'.

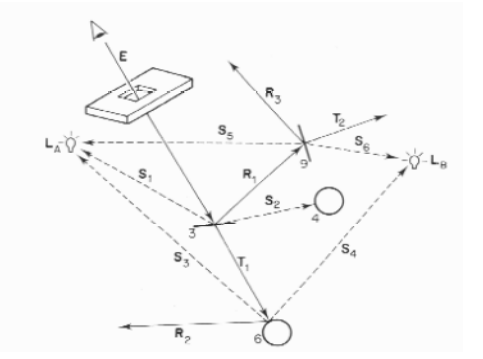

**Fig. 2.** Principle of the ray tracing method.

A primary ray is shot through each pixel and tested for intersection with all objects in the scene. If there is an intersection with an object, then several other rays are generated. Shadow rays are sent towards all light sources to determine if any objects occlude the intersection spot.

### **2.1.1 The Ray Tracing Computation**

An appropriate local illumination model is applied at each level and the resultant intensity is passed up through the tree, until the primary ray is reached. The principle of the ray tracing method is described in Fig. 2. Thus we can modify the local illumination model (at each tree node) by

$$
I = I_{local} + K_r \cdot R + K_t \cdot T \tag{1}
$$

where  $R$  is the intensity of light from the reflected ray, and *T* is the intensity of light from the transmitted ray. *Kr*, and *Kt* are the reflection and transmission coefficients, and *Ilocal* is the local intensity. For a very specular surface, such as plastic, we sometimes do not compute using a local intensity, but only using reflected/transmitted intensity values.

#### **2.1.2 The Ray Tracing Conclusion**

The design of an interior by the ray tracing method is described in Fig. 3, with electric lighting on the scene of the theatre. With a simple implementation of ray tracing, the effects of shadow, reflection and transparency are presented in the final image without any further extension of algorithm. Potentially, we can extend ray tracing to support CSG solid modeling by checking the relationship between intersection points for the same light. What we have to do is based on the Boolean operation with each object, namely to compare all intersection points of the same light to find out the existing point which is nearest to the light.

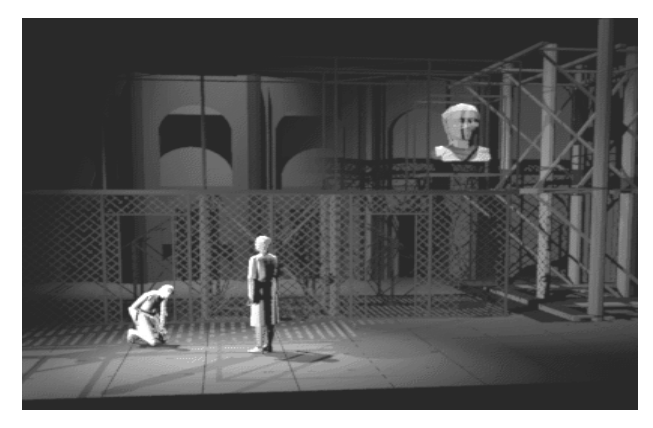

**Fig. 3.** Design of an interior by ray tracing method.

A major disadvantage of ray tracing is that its computation complexity is about the number of objects squared**.** For more objects on the scene, much more time is needed for rendering. Some optimal methods are available to enhance the efficiency of ray tracing. The bounding volume, Ray coherence and 3-directional subdivision are some of the well-known methods. They are used, for example, in the Radiance software system, which is well suited for the analysis and visualization of lighting in design [11].

# **2.2 The Radiosity**

The description of the radiosity model that follows is based on the original radiosity system developed by Goral (for more information, see reference [5]). The radiosity method is based on a simple model of energy transfer. On each surface in a model the amount of energy that is given

off is comprised of the energy that surface emits internally, plus amount of energy that is reflected off the surface.

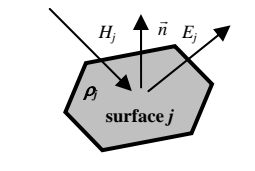

**Fig. 4.** Principle of the radiosity method.

The amount of energy that is reflected off the surface can be characterized by the product of the amount of energy incident on surface and reflectivity constant of the surface.

$$
B_j = \rho_j H_j + E_j \tag{2}
$$

where  $B_i$  is the radiosity of surface *j*,  $\rho_i$  is the reflectivity of surface *j*,  $H_i$  is the energy incident on surface *j*,  $E_i$  is the energy emitted by surface *j*. The principle of the radiosity method is described in Fig. 4. The radiosity of a surface is the energy that is given off. This is what is used to determine the intensity of the surface and what is being solved. The amount of light emitted from a surface must be specified as a parameter in the model, just as in the conventional lighting methods, where the location and intensity of light sources must be specified. The reflectivity of the surface must also be specified in the model, just as in the conventional lighting methods. The only unknown in the equation is the amount of incident light hitting the surface. This can be found by summing for all other surfaces the amount of energy that they contribute to this surface.

$$
H_{j} = \sum_{i,j=1}^{N} B_{i} F_{i,j}
$$
 (3)

where  $F_{ij}$  is form factor *i,j*. The form factor in the above equation is defined to be the fraction of energy that leaves surface *i* and lands on surface *j*, and is therefore a number in the range (0...1). This form factor can be computed via analytical means, or through a geometric analog. See [6] for more information on form factor computation. The radiosity equation now looks like this:

$$
B_j = E_j + \rho_j \sum_{i,j=1}^{N} B_i F_{i,j} \tag{4}
$$

#### **2.2.1 The Radiosity Matrix**

The derived radiosity equations (4) form a set of *N* linear equations in *N* unknowns. This leads nicely to a matrix solution (5).

$$
\begin{bmatrix}\n1-\rho_1F_{11} & -\rho_1F_{12} & \cdots & -\rho_1F_{1N} \\
-\rho_2F_{21} & 1-\rho_2F_{22} & \cdots & -\rho_2F_{2N} \\
\vdots & & \vdots & \vdots \\
-\rho_NF_{N1} & -\rho_NF_{N2} & \cdots & 1-\rho_NF_{NN}\n\end{bmatrix}\n\begin{bmatrix}\nB_1 \\
B_2 \\
\vdots \\
B_N\n\end{bmatrix}\n=\n\begin{bmatrix}\nE_1 \\
E_2 \\
\vdots \\
E_N\n\end{bmatrix}.
$$
\n(5)

This matrix has two interesting properties: it is diagonally dominant and is therefore guaranteed to converge when using the Gauss-Seidel iteration, and the upper right of the matrix is computable from the lower left [5]. Alternative methods for computing the solution of this matrix have been proposed by Cohen et al. [6].

#### **2.2.2 The Radiosity Pipeline**

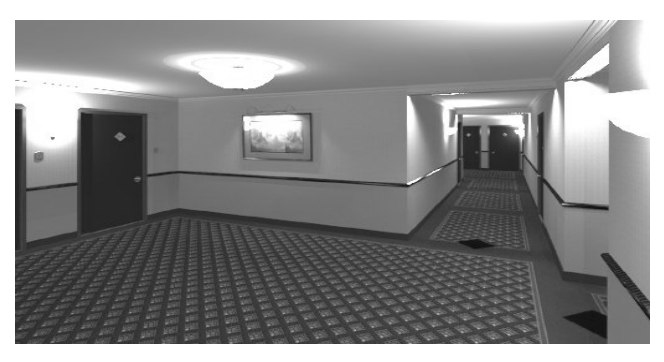

**Fig. 5.** Design of an interior by radiosity method.

The design of an interior by the radiosity method is shown in Fig.5 and an example of the radiosity method modeling is in Fig. 6. Follow-up information about radiosity solutions can be found in [4] and [7]. Each of the steps in a radiosity render has been described. The following is a list of procedures that a radiosity render would take in computing a scene:

- 1 Generate Model
- 2 Compute Form Factors
- 3 Solve Radiosity Matrix
- 4 Render

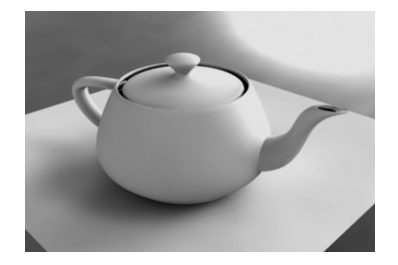

Fig. 6. An example of radiosity method modeling.

We note that when rendering a radiosity scene, changing the parameters does not require a restart from step 1. In fact, only if the geometry of the model is changed the system must start over from step 1. If the lighting or reflectance parameters of the scene are modified, the system may start over from step 3. If the view parameters are changed, the system must merely re-render the scene.

# **3. The Lighting Engineering Modeling Methods**

# **3.1 The EPM Method**

EPM is stands for the Elementary projection modeling method. The EPM method is used most often of all the methods for designing lighting systems in Lighting Engineering. There are, for example, two programs of the PHOTOPIA 2.0 design, (Fig. 7. describes the program execution, for more information see [12]) or LUX JUNIOR (more in [13]) and HIGH CURVES ST (more in [14]).

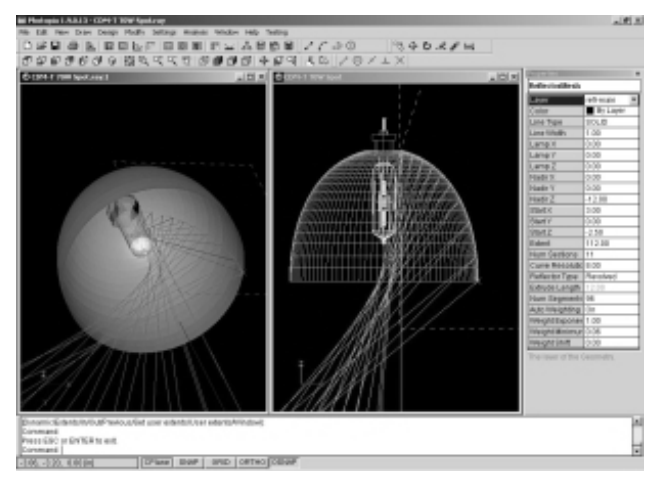

**Fig. 7.** The Photopia 2.0 design by the EPM method.

#### **3.1.1 The Principle of the EPM Method**

The principle of the EPM method and the design of an interior by EPM are given in Fig. 8. The beam of light from the reflector area is considered to be the sum of all beams of light, which went out from the source of light and from the reflection area of the reflector (for more information see [15], [16] and [17]).

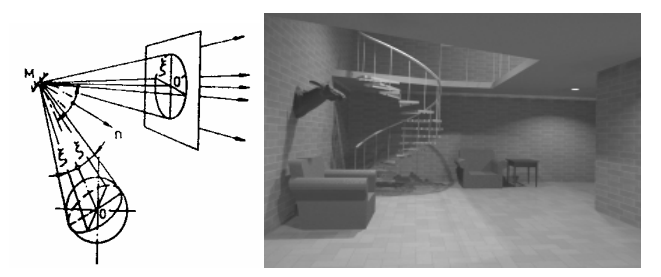

**Fig. 8.** The principle of EPM and the design of an interior.

# **3.2 Matlab Simulation**

Matlab simulation is the modeling of lighting systems which combines the EPM and ray tracing methods and then approximation by the principle of radiation follows. The algorithm is created by combining the ray tracing method and the EPM method as a geometrical simulation in the Matlab and then the approximation of the light intensity by the principle of radiation is used. It gives the right behavior of the light intensity distribution.

This method was designed for the second verification of the lighting systems modeling, which is described in chapter 3.3 of this article. Experimental measurements were used as the first verification.

The main advantages of the Matlab simulation are the simplicity of the submission for the initial figures and the high speed of the calculations for the simple assignments. This modeling is suitable for the verification of results, that are received from other types of the modeling method.

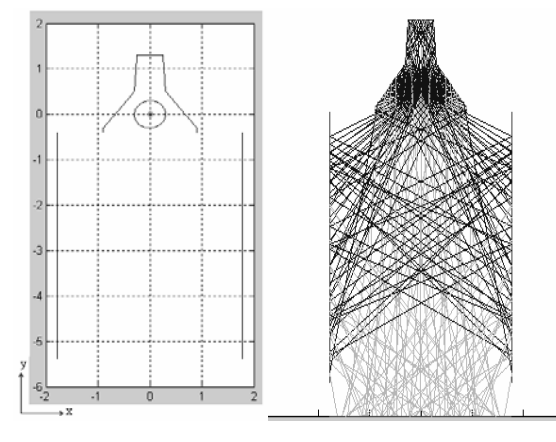

**Fig. 9.** The geometrical modeling by the Matlab simulation.

### **3.3 The R-FEM Method**

The R-FEM method is a new direction in the modeling of lighting systems. It utilizes the similarity between physical models. This paragraph demonstrates the usage of analogy between different physical models for the modeling of light problems. The R-FEM method is able to solve the tasks that fulfill the condition  $\lambda_s \ll \max(D) \wedge \lambda_s \ll 10$ . max (D), where  $\lambda_s$  is the source of light wavelength and *D* is one of the geometrical dimensions of the modeling task. It can be used for modeling more complicated physical problems than the methods mentioned up to now. An example of a more complicated physical problem, which we can solve by the R-FEM method, is the modeling of light intensity distribution in interior or exterior spaces with non-homogeneous environment, where the light has passed through some impure air (e.g. filled with smoke, fog, mist, vapor, dust, etc.).

#### **3.3.1 The Design by R-FEM Method**

In technical praxis we often encounter conjugate problems. A necessary part of the design process during the development and measurement of light sources is the modeling and experimental verification of results. The most accurate mathematical models of the sources of light include models based on the radiation principle.

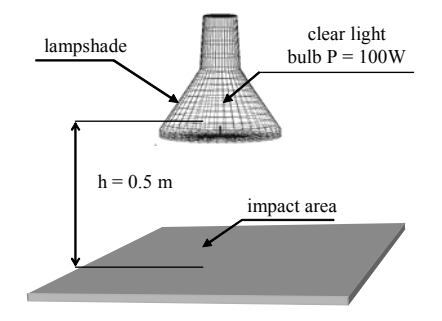

**Fig. 10.** Geometrical illustration of a simple source of light.

One possibility is to use standard one–purpose programs while another possibility offers the usage of sophisticated numerical methods, among them the finite element method, for example the ANSYS program. The ANSYS program uses standard program tools such as modeling, discretization into a net of elements, solvers, evaluation, and interpretation of the results. The crux of the whole problem lies in the transformation of thermal field quantities into optical quantities. This can be done using the general rules described in [19].

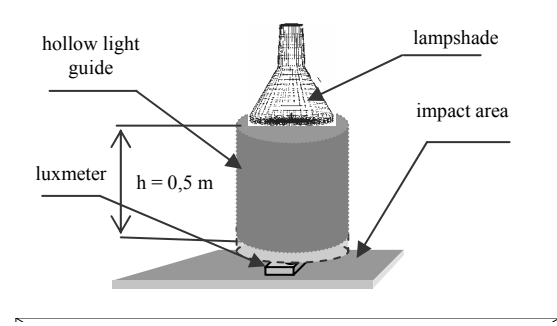

**Fig. 11.** Geometrical illustration of a hollow light guide.

In the following text the basics of modeling the primitive light problem are described. The verification of the model of light source is done via experiment and then it continues to the hollow light guide problems and it was also verified by experiment (for more information, see references [17] - [19]). The geometrical situations that were modeled and verified are shown in Figs 10 and 11.

#### **3.3.2 Building the Numerical Model**

The formulation of the basic thermal model is based on the first law of thermodynamics

$$
q + \rho \quad c \quad \mathbf{v} \cdot \text{div} \mathbf{T} - \text{div}\big(k \quad \text{grad}\mathbf{T}\big) = \rho c \bigg(\frac{\partial \mathbf{T}}{\partial t}\bigg),\tag{6}
$$

where *q* is the specific heat,  $\rho$  is the specific weight, *c* is the specific solidification heat, *T* is the temperature, *t* is the time,  $k$  is the coefficient of calorific conduction,  $v$  is the velocity of flow. This model can, with respect to the application of Snell's principles, be simplified into the form

$$
q - div(k \quad gradT) = \rho c \left(\frac{\partial T}{\partial t}\right). \tag{7}
$$

According to the Stefan-Boltzmann principles, heat transfer by way of radiation between surfaces with relative indexes *i, j* is formulated as

$$
q_{ri} = \sigma \varepsilon_i \cdot A_{i,j} \cdot S_i \left( T_i^4 - T_j^4 \right), \tag{8}
$$

where  $q_{ri}$  is the specific heat transferring from surface with index *i*,  $\sigma$  is the Stefan-Boltzmann constant,  $\varepsilon_i$  is the emissivity of surface,  $A_{i,j}$  is the projection factor of surface with index *i* to surface with index *j*,  $S_i$  is the area of surface with index *i*, *Ti*, *Tj* are the temperatures of surfaces *i, j*. The projection factor *Ai,j* is determined as

$$
A_{i,j} = \frac{1}{S_i} \int_{S_i} \int_{S_j} \frac{\cos \vartheta_i \cos \vartheta_j}{\pi r^2} dS_j dS_i \tag{9}
$$

When the projection factor is determined, it is possible to use the Gallerkin principles for converting this problem into model (7). Marginal and initial conditions must be respected.

$$
[K]\{T\} = \{Q\}.
$$
\n<sup>(10)</sup>

*K* is the coefficients matrix, *T* is the columnar matrix of sought temperatures, *Q* is the columnar matrix of heat sources. Thermal flow  $T_f$  is determined from temperature  $T$  as

$$
T_f = -(k \text{ grad} T). \tag{11}
$$

By the radiation principle, the elements of columnar matrix of heat sources *Q* can be determined as

$$
Q_{i,j} = S_i A_{i,j} \varepsilon_i \sigma (T_i^4 - T_j^4)
$$
 (12)

and adjusting for mathematical model (7) yields

$$
Q_{i,j} = \overbrace{S_i A_{i,j} \varepsilon_i \sigma (T_i^2 - T_j^2)(T_i + T_j)}^K (T_i - T_j). \qquad (13)
$$

The heating model will be used for the modeling of light problem using the Snell principles in optics. Light source with lighting intensity  $E (lx)$  corresponds to equivalent heat quantity density of heat flow *q*´´, light flow <sup>Φ</sup>*(lm)* corresponds to equivalent quantity of heat flow *q*´**.** The resulting light flow is defined by equation (14):

$$
\Phi_e = \frac{T_{f,e}}{S_{n,e}} \tag{14}
$$

where  $\Phi_e$  is the flow of light on the element,  $T_{fe}$  is equivalent of the thermal flow through the element, *Sn,e* is the normal surface to the element (more can be found in [19]).

### **3.3.3 Results of the R-FEM Method**

The result of modeling by the R-FEM method is shown in Fig. 12.

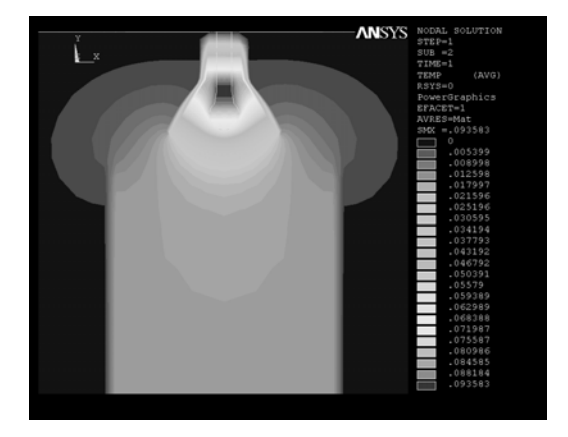

**Fig. 12.** The result of the R-FEM method for Fig. 11.

#### **3.3.4 Verification of the R-FEM**

The results of the verification of the R-FEM via experiments are given in Fig. 11. There are differences between the values obtained by modeling and experimental measurement, ranging from 5–15 %, depending on the distribution of the net of elements. When the elements of the net are of a lower density, the differences are also lower. This problem requires the net of elements to be optimized.

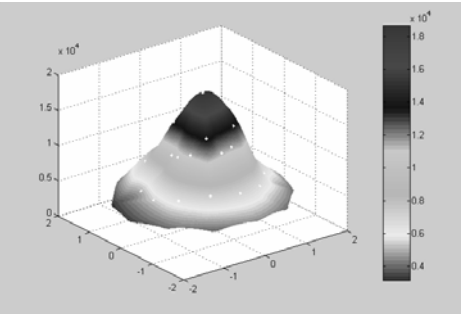

**Fig. 14.** Results of the experiment for Fig. 11.

#### **3.3.5 Advantages of the R-FEM**

One of the biggest advantages of this method is the wide spectrum of its usage. We can design the interior and also exterior scenes with specifications in the materials quality, climatic dissimilarities and geometrical dimension varieties. We can use all types of sources of light with their diversity of the color distribution in the light spectrum. The designers are not limited by the geometrical dimension varieties, color distribution in the light spectrum, material qualities or climatic dissimilarities.

Another advantage is that the method is very accurate. The degree of accuracy can be chosen by choosing the method of generating nets of elements and the solution algorithm because all this is provided by the ANSYS standard program tools.

# **3.4 The Full FEM Wave Solution**

FEM is the short form for the Finite Elements Method modeling. The light problems that fulfill the condition  $\lambda_s$  << max (D)  $\wedge \lambda_s$  < 10 . max (D), where  $\lambda_s$  is the source of light wavelength and *D* is one of the geometrical dimensions of the modeling assignment, will be solved by the FEM using the full wave equation, which was used to define light emissions. This method of the solution yields highly accurate results, but is demanding as regards geometrical declaration, and time-consuming (for example, for incoherent sources of light the calculation is too long). The Full FEM wave solution is suitable for a specific purpose.

### **4. Conclusion**

This article describes numerical methods of modeling lighting problems, which are used in Computer Graphics and in Lighting Engineering. It also describes the R-FEM method, which has been verified and found to be a great asset for the modern trends in modeling lighting problems. It can solve specific light problems that up to now have only been solved by using many simplifications.

### **Acknowledgements**

The research described in the paper was financially supported by FRVŠ grant No IS 43 21 69 / 2003.

### **References**

- [1] http://www.icg.seas.gwu.edu/cs367/global.pdf
- [2] http://www-geog.bu.edu/brdf/brdfexpl.html
- [3] http://grail.cs.washington.edu/projects/glob-illum/
- [4] http://www.cs.wpi.edu/~matt/courses/cs563/talks/radiosity.html
- [5] GORAL, C. M., TORRANCE, K. E., GREENBERG, D. P., BATTAILE, B. Modeling the Interaction of Light between Diffuse Surfaces. *Computer Graphics.* 1984, vol. 18, no. 3, p 213-222.
- [6] COHEN, M. F., GREENBERG, D. P. The Hemi-Cube a Radiosity Solution for Complex Environments. *Computer Graphics.* 1985, vol. 19, no. 3, p 31-40.
- [7] http://www.cs.utah.edu/~bes/graphics/radiosity/coursenode23.html#sec:links
- http://www.cs.wpi.edu/~matt/courses/cs563/talks/ray.html
- [9] http://www.siggraph.org/education/materials/HyperGraph/raytrace/ra diance/daylight.html#Begin
- [10] http://www.ert.rwth-aachen.de/Projekte/grace/raytracing.html#top
- [11] http://radsite.lbl.gov/radiance/framew.html
- [12] http://www.lighting -
- technologies.com/Products/Photopia/Photopia2\_pod.htm
- [13] RADITSCHOVA, J. Direkte Methode der Untersuchung der Kurven der Reflexionsfächen. In *Konferenz Lux Junior.* Ilmenau (Germany), 1995.
- [14] GAŠPAROVSKÝ, D. Vyššie algebraické a transcendentné tvoriace krivky pre reflektory svitidiel. *Jemná mechanika a optika*, no. 6, pp 191 - 193, The International Society for Optical Engineering: FÚ ČÚAV ČR, 1997.
- [15] HORŇÁK, P., TREMBAČ, V. V., AJZENBERG, J. B. *Svietidlá a svetelné zdroje.* ALFA, Bratislava, 1983.
- [16] KADLECOVÁ, E., FIALA, P. Numerical modelling of light problem. In *Proceedings of the 5th International Conference ELEKTRO 2004, New trends in diagnostics and repairs of electrical machines and equipments.* Vol. 2., EDIS, Faculty of Electrical Engineering, University of Žilina, Slovakia, pp. 1 - 4, ISBN 80-8070-252-7.
- [17] KADLECOVÁ, E., BERNARD, M., FIALA, P. Illumination of interiors by the Hollow Light Guides. In *14th International Conference Light 2003*. Bratislava, 2003, pp. 84 - 88, ISBN 80-233-  $0488 - 7$
- [18] KADLECOVÁ, E., FIALA, P. Light guide modeling. In *Energy Forum 2004.* Sofia, Technical University - Sofia (Bulgaria), 2004, pp. 338 - 341, ISBN 80-986-1619-1.
- [19] KADLECOVÁ, E. Automatizovaný systém výpočtu odrazné plochy svítidel. Disertační práce , VUT v Brně, FEKT, Brno, 2004.